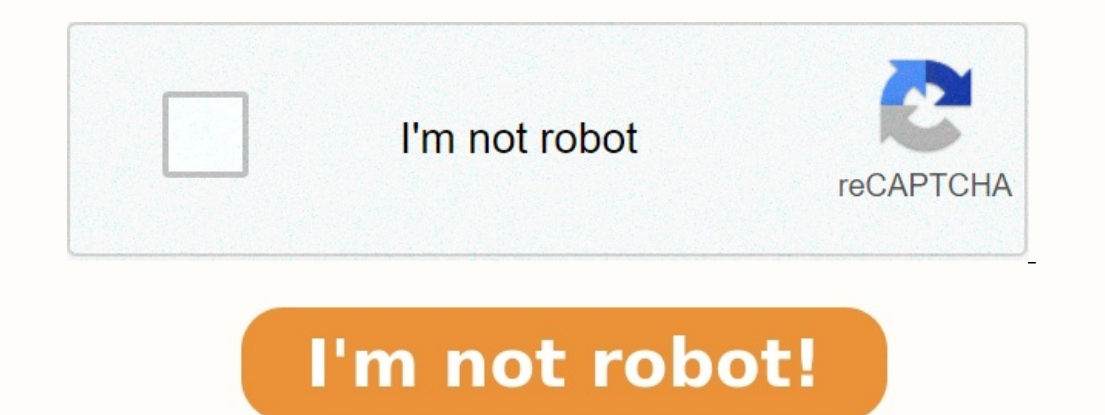

Cours et exercices gestion de projet pdf

Gestion de projet informatique cours et exercices - pdf. Cours et exercices corrigés de gestion de projet pdf.

coordination des efforts du personnel pour atteindre ces objectifs grâce à l'application des ressources disponibles. La direction peut également faire référence à la structure d'ancienneté des membres du personnel au sein planification, la communication, l'organisation et le leadership. Vous aurez également besoin d'une connaissance approfondie des objectifs de l'entreprise et de la manière de diriger les employés, les ventes et les autres sur la gestion de projets. Management de projet est Application des connaissances, des compétences, des compétences, des outils et des méthodes, aux activités d'un projet, en vue d'atteindre ou de dépasser les besoins et l Planification •Outils informatique de gestion de projet : MS Project • Gestion des coûts • Gestion des coûts • Gestion des risques • Rôle d'un chef de projet Gestion de projets : Les étapes à suivre Définir l'objectif à at GANTT Inventorier et gérer les risques Préciser les moyens nécessaires Cycle de vie d'un projet Télécharger "gestion de projets" Téléchargé 344 fois – 404,00 o Une notice parmi 10 millions PDF 0% Veuillez patienter, nous t de base avec toutes les taches créées existe déjà (le prendre depuis le réseau). les tâches 1,2,3,7,8,9,11,12,13,14,17,18,25 sont faites à 100 %. Télécharger le PDF (150,47 KB) MATHÉODate d'inscription: 20/04/2017 Le 07-08 19/04/2016 Le 19-09-2018 Bonjour à tous Je viens enfin de trouver ce que je cherchais. Merci aux administrateurs. Merci beaucoup LÉANEDate d'inscription: 3/04/2015 Le 17-11-2018 Trés bon article. Bonne nuit Le 07 Octobre 2 cette étape de définir le calendrier, les cadences de Télécharger le PDF (739,22 KB) THAISDate d'inscription: 2/05/2017 Le 28-09-2018 Bonsoir Serait-il possible de me dire si il existe un autre fichier de même type? Est-ce Merci beaucoup Le 16 Juillet 2014 15 pages MS Project est une marque déposée de Microsoft Corporation. Necessité du planning Il peut être parfois utile d'établir un déroulé opératoire (liste extrêmement détaillée . respect Janvier 2013 14 pages Tout nouveau projet commence par la saisie de la liste des tâches recensées lors de la préparation. i Vérifiez que le fichier de projet actif est bien celui dans lequel vous entière) puis appuyé sur l Télécharger le PDF (1009,23 KB) ADRIENDate d'inscription: 7/02/2019 Le 13-06-2018 Bonjour à tous Y a t-il une version plus récente de ce fichier? Bonne nuit ETHANDate d'inscription: 7/07/2019 Le 22-07-2018 J'ai téléchargé Merci de votre aide. Le 28 Janvier 2014 37 pages 100 tâches pour être maîtrisés. Quelles que soient Microsoft Project est conçu pour fournir un planning destiné à être piloté. Ce Chapitre 1 - Comment utiliser l'aide de MS 2. que fichier.

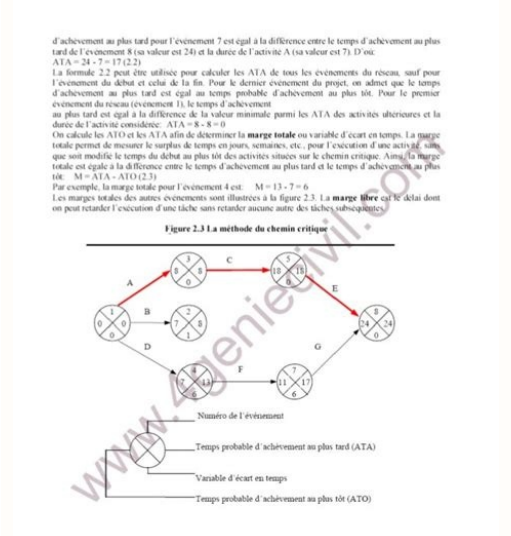

Chemin critique

 $\alpha$  , and  $\alpha$  , and  $\alpha$ 

EPM. □ Simulation de la gestion d'un projet avec MS Project. □. Exercices pratiques. □ .. 100%. 17%. 7. Elévations. 8. Dalles & poutres. 9. Murs & cloisons. 10. Enduit. Télécharger le PDF (846,48 KB) DAVIDDate d'inscripti j'aime pas lire sur l'ordi mais comme j'ai un controle sur un livre de 43 pages la semaine prochaine. Le 15 Octobre 2007 387 pages Exercice n°1. Partez à la Exercice n°2. Faites des « bulles » ... .. 76. 2. Ecrire une form

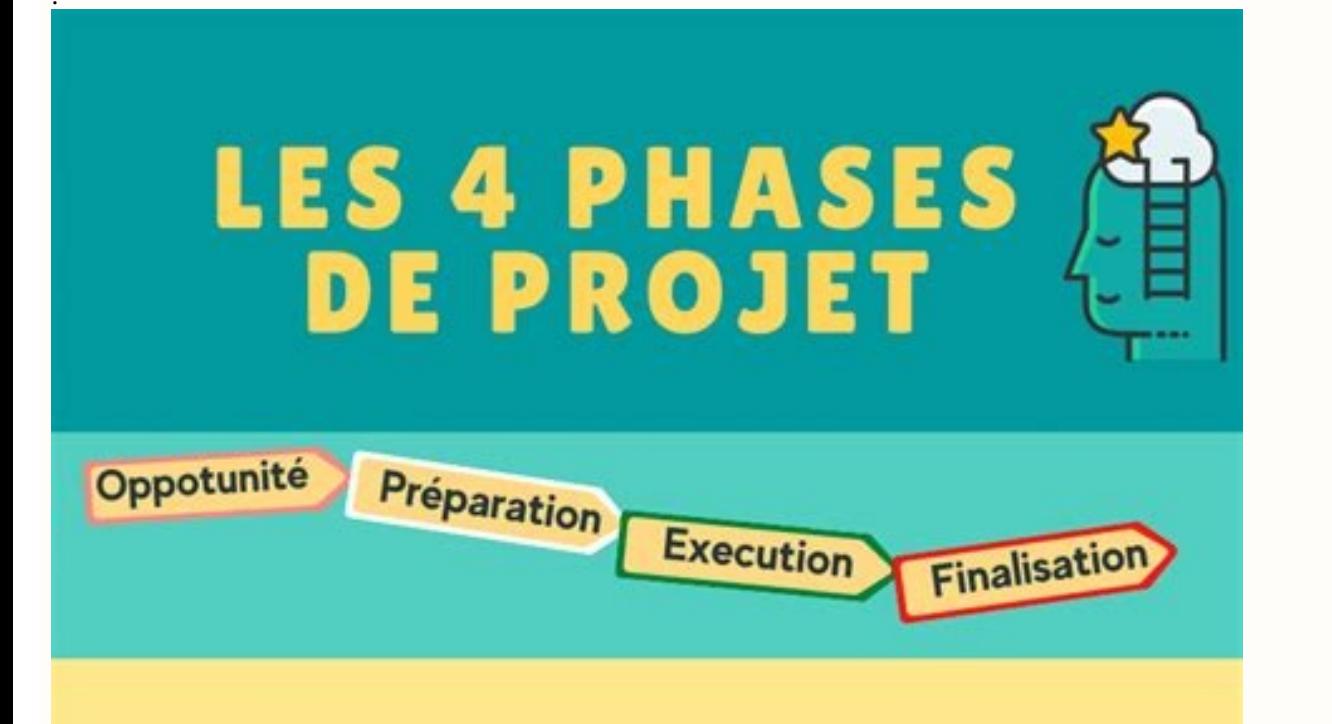

## **PHASE1**

la pertinence du projet par rapport à la stratégie de *l'entreprise* 

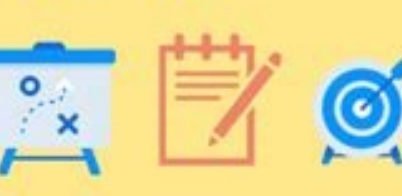

**CADRAGE** 

## **CONCEPTION**

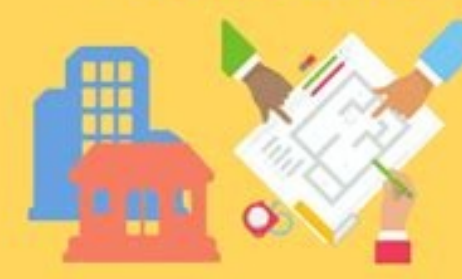

réunir tous les atouts pour atteindre les objectifs et réussir le projet

**PHASE 2** 

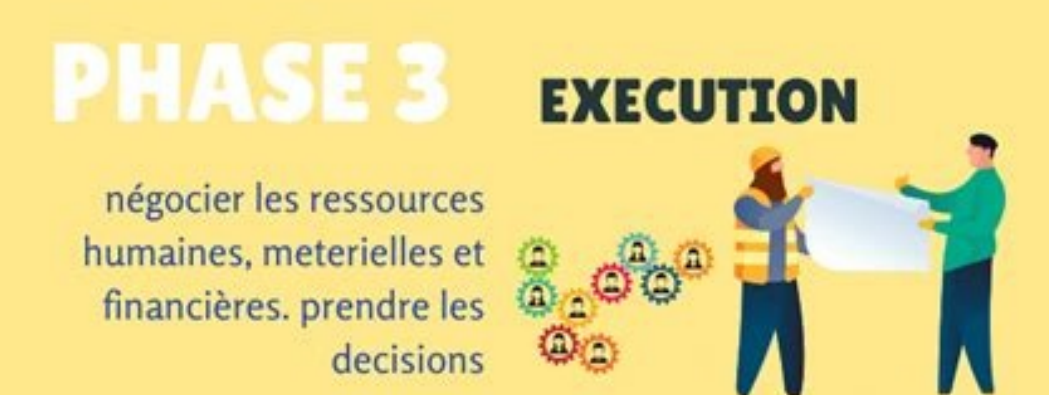

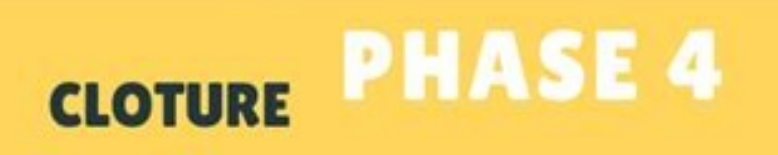

 $\begin{array}{c}\n\hline\n\kappa \\
\hline\n\kappa \\
\hline\n\end{array}$ 

Clôture du projet en s'assurer que tout ca marche comme était prévu

## **LANCER VOTRE PROJET**

joinez nous! Visiter www.economie-gestion.com email us at contact@economie-gestion.com

......78. Télécharger le PDF (10,6 MB) Le 20 Octobre 2015 27 pages Importation d'une liste de tâches provenant d'un fichier texte Exportation en fichiers Microsoft® Office Project... d'activité de la ressource supérieur à

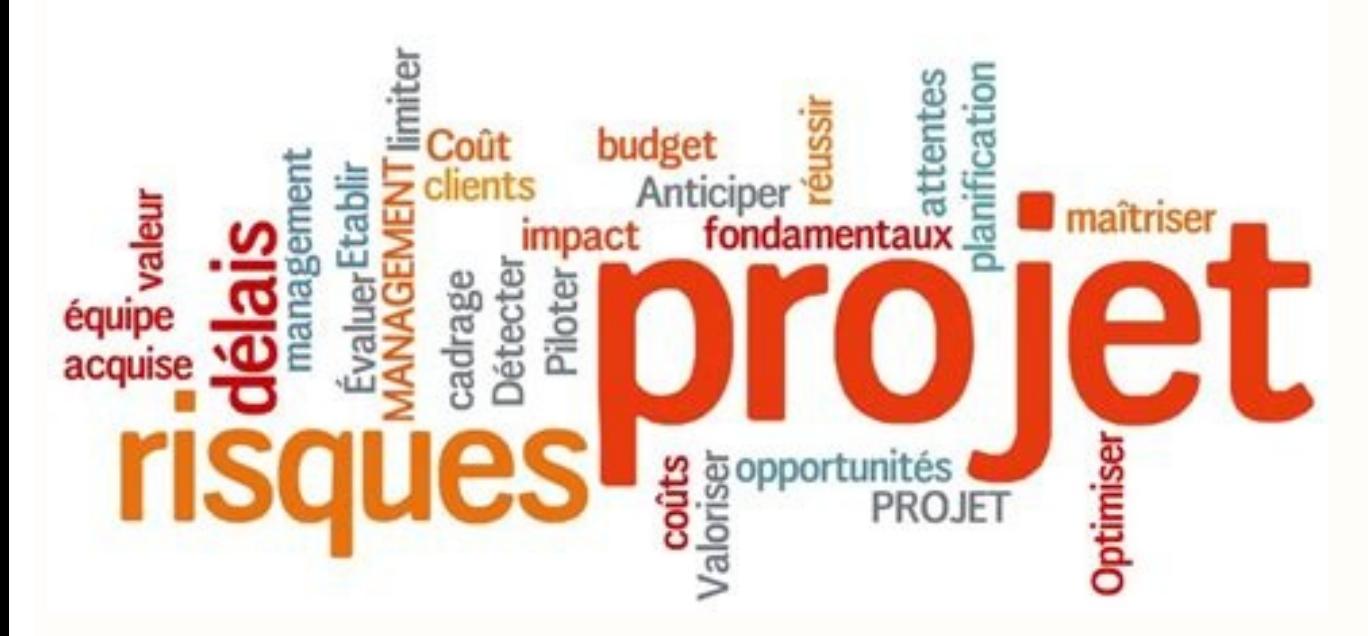

Notices en rapport avec 100 exercices ms project listes des fichiers pdf exercices ms project Votre recherche 100 exercices ms project listes des fichiers pdf exercices ms project listes des fichiers pdf exercices ms proje repropose des notices gratuites à télécharger pour trouver une brochure pour réparer, se cultiver ou apprendre. Malgré le fait que ces notices soient en accès libres sur l'Internet, elles appartiennent toujours à leur prop ersonnes et entreprises dans le monde entier pour partager et échanger des documents électroniques. Il est particulièrement utile pour les documents qui doivent être imprimés, car il permet de conserver la mise en forme du logiciels et appareils permettent de lire et de créer des fichiers PDF, notamment Adobe Acrobat, qui est le logiciel de référence pour manipuler ce type de fichier. Retrait du lien de votre PDF - © Documents PDF 2023